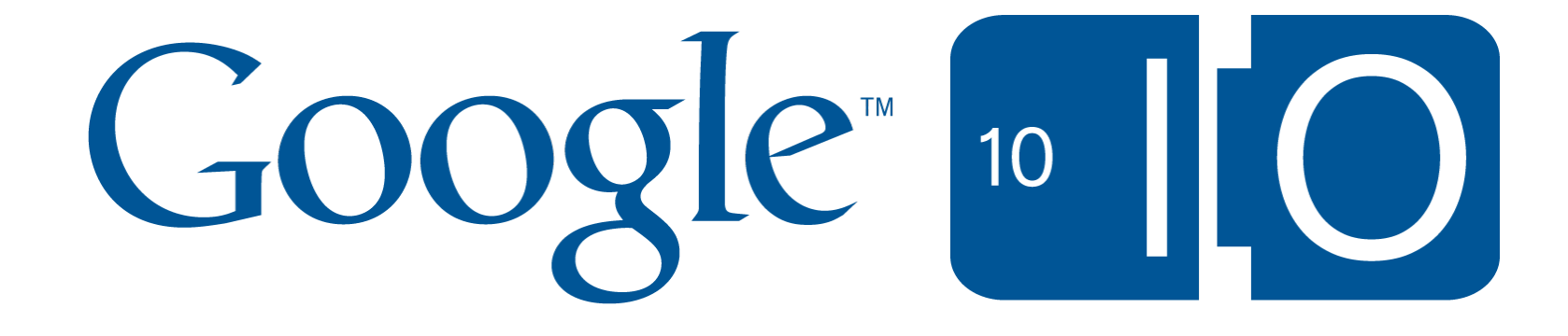

# **Making smart and scalable Wave robots**

David Mark Byttow Marcel Prasetya 5-20-10

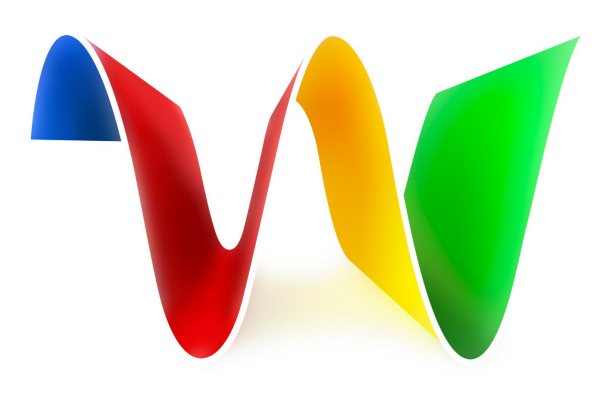

Google wave

#### View live notes and ask questions about this session on Google Wave!

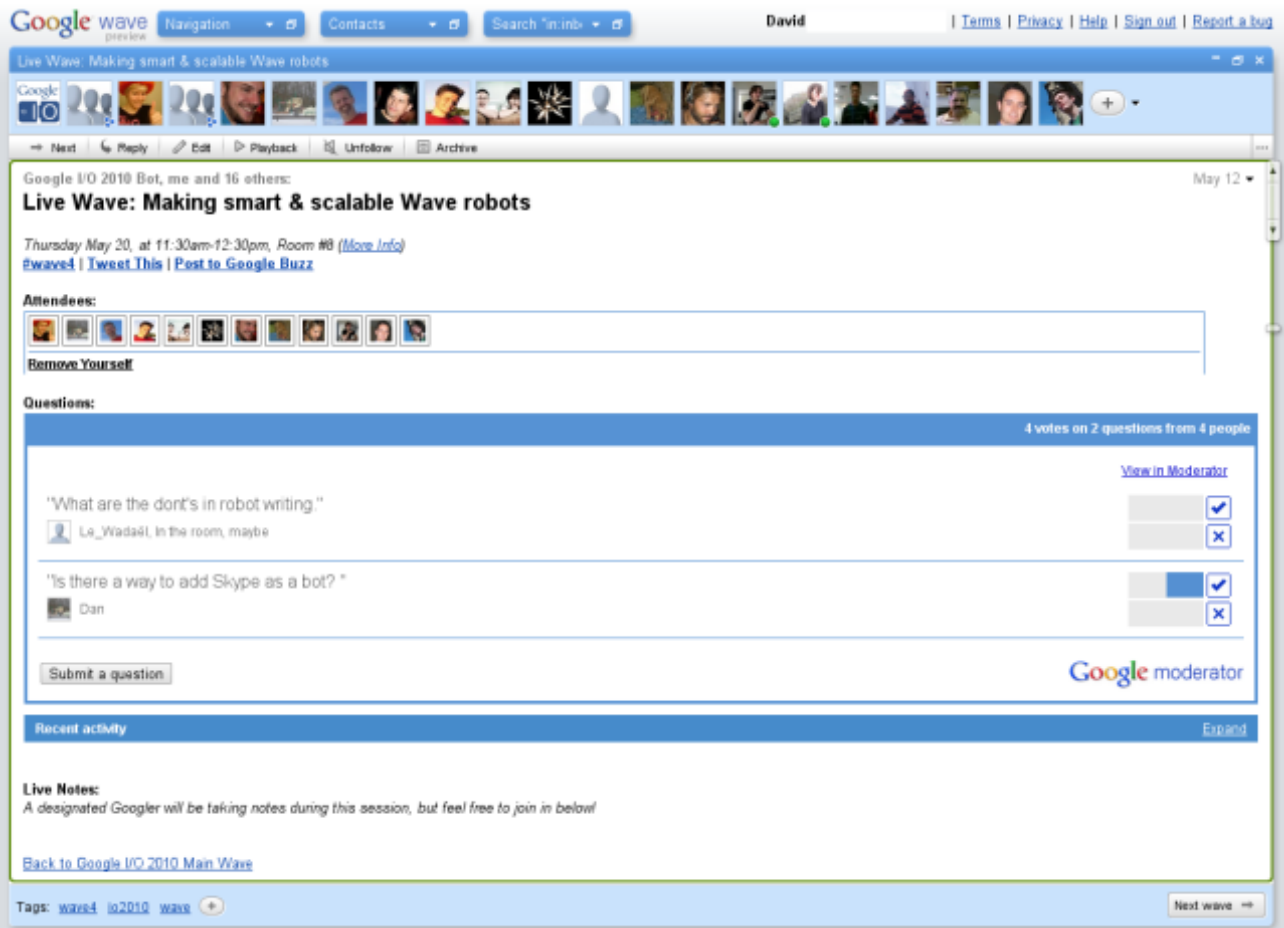

# **http://bit.ly/robots-io2010**

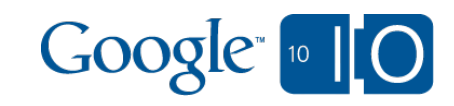

### What are we going to cover?

- Robot API Overview
	- o How does it work?
	- What's new in V2?
- Super-powered Robots
	- $\circ$  New features and best practices
	- $\circ$  Deep dive by example
- Examples
	- Disassembling unique robots
- Robot Liberation

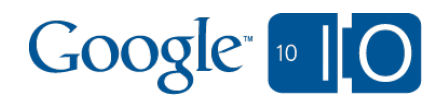

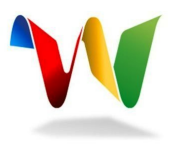

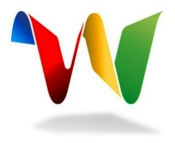

# Wave in 2 minutes or less

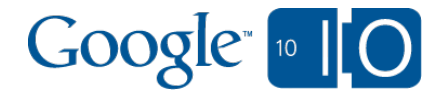

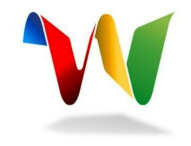

#### Google Wave - Get stuff done with groups of people

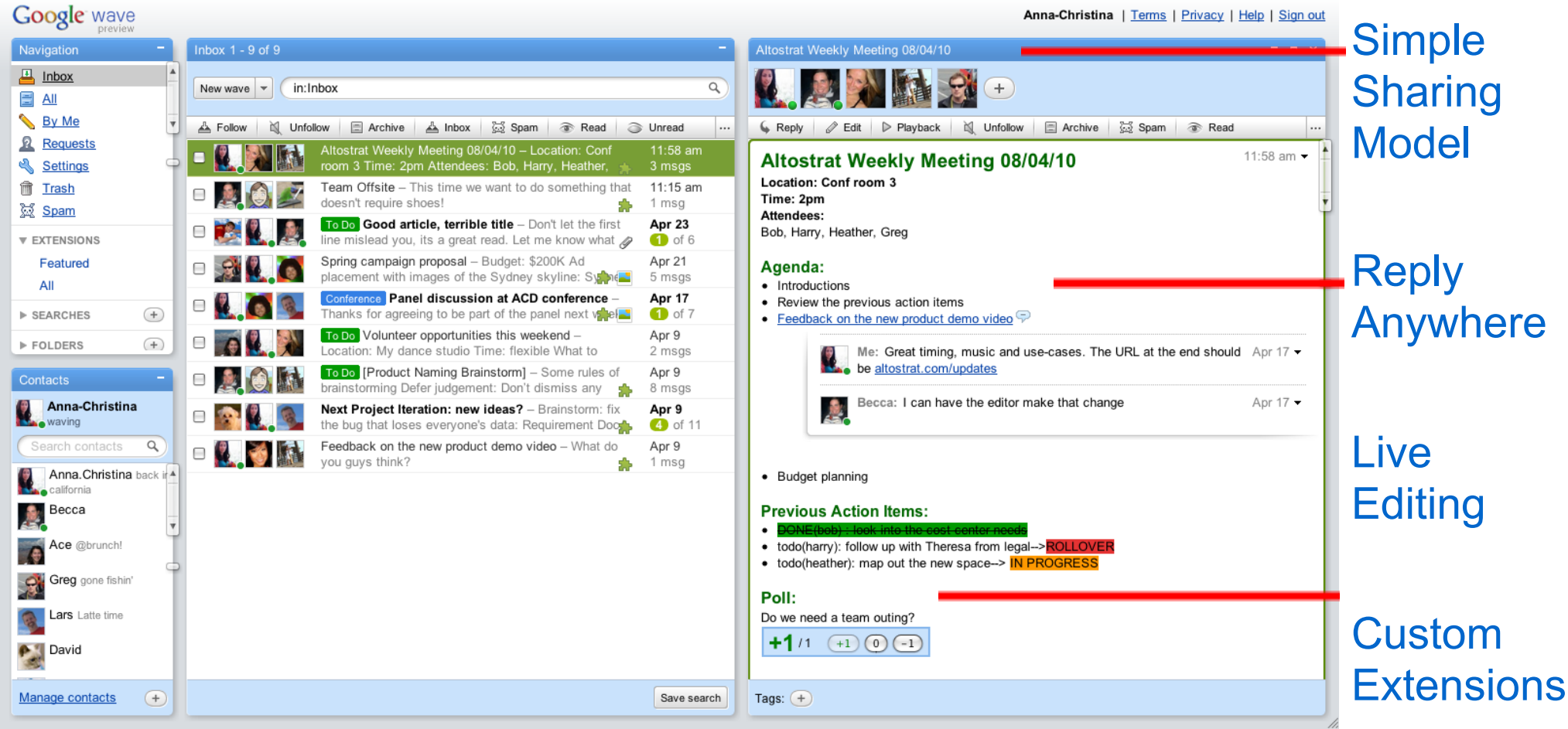

#### A wave is equal parts conversation and document

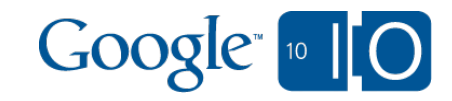

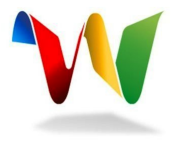

# Robot API Overview

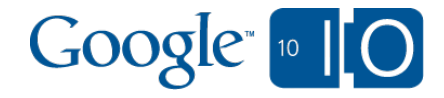

# What's a Robot again?

- Automated participants using an HTTP-based, JSON protocol to listen to events and respond with operations
- In the Wave world, robots and humans have equal rights.

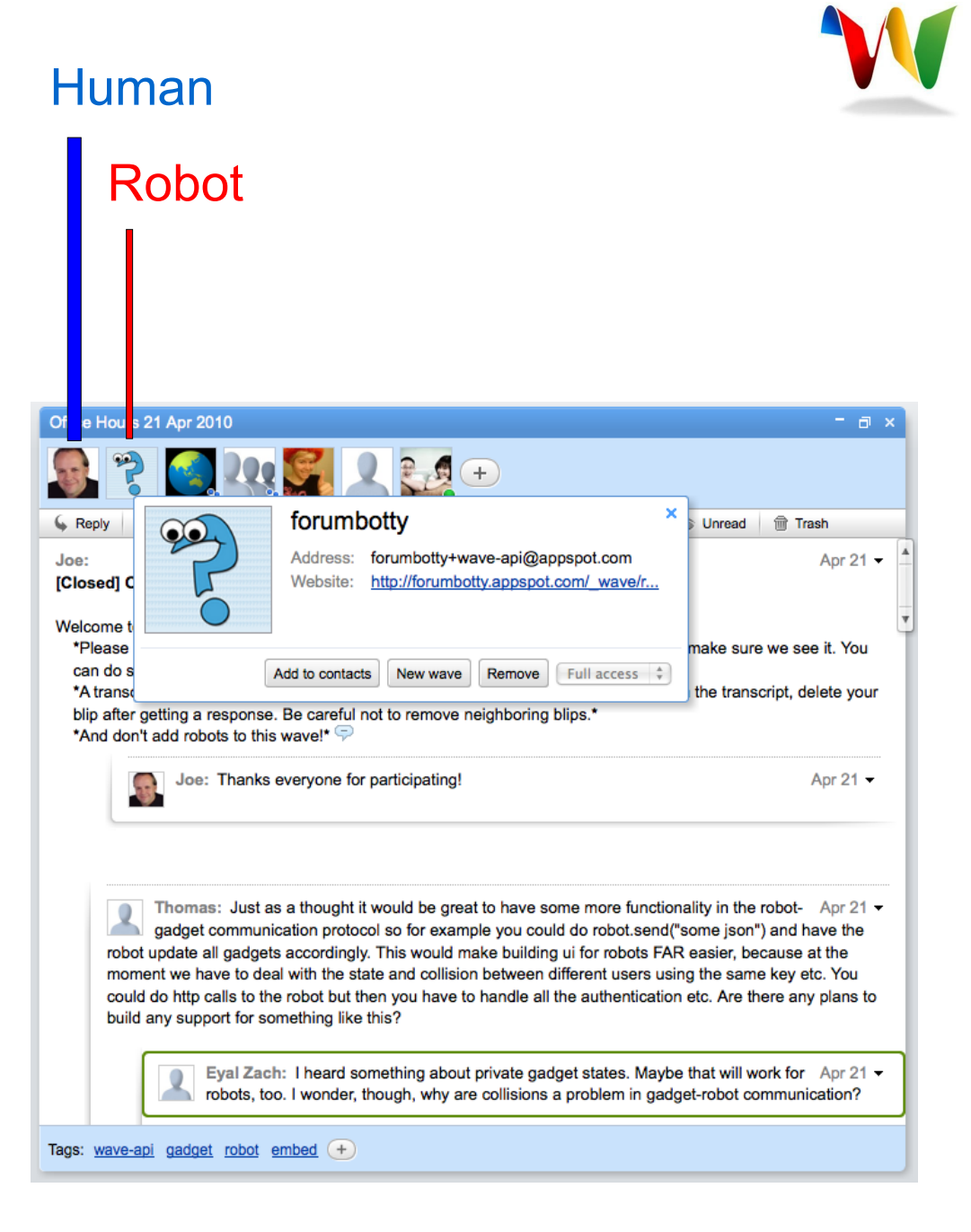

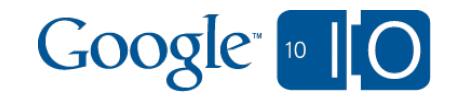

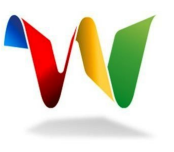

## Robot Protocol - Overview

**Passive** - Google Wave sends events for any wave your robot is a participant of and interested in

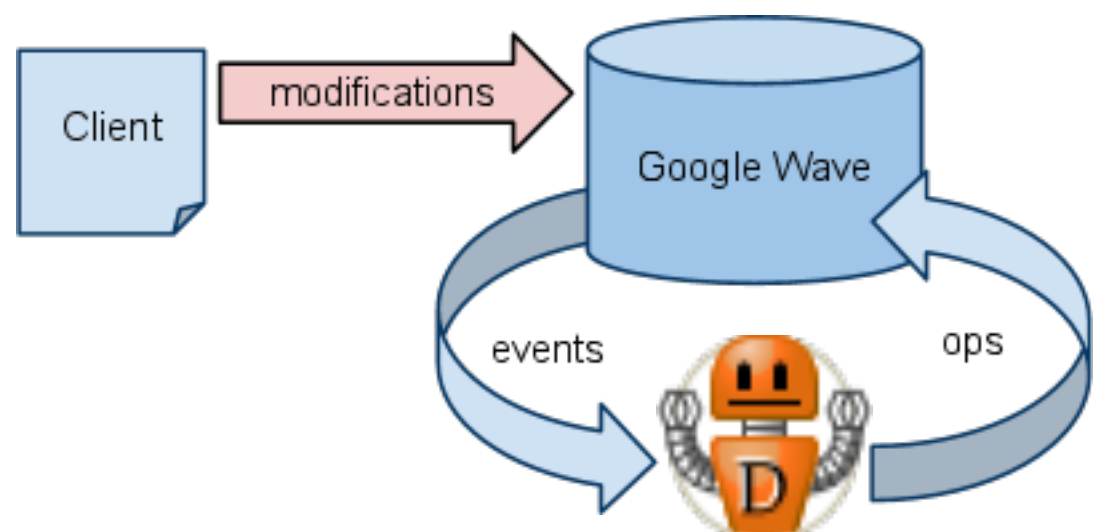

**Active** - Your robot sends OAuth-encoded requests to Google Wave and receives responses based on the requests

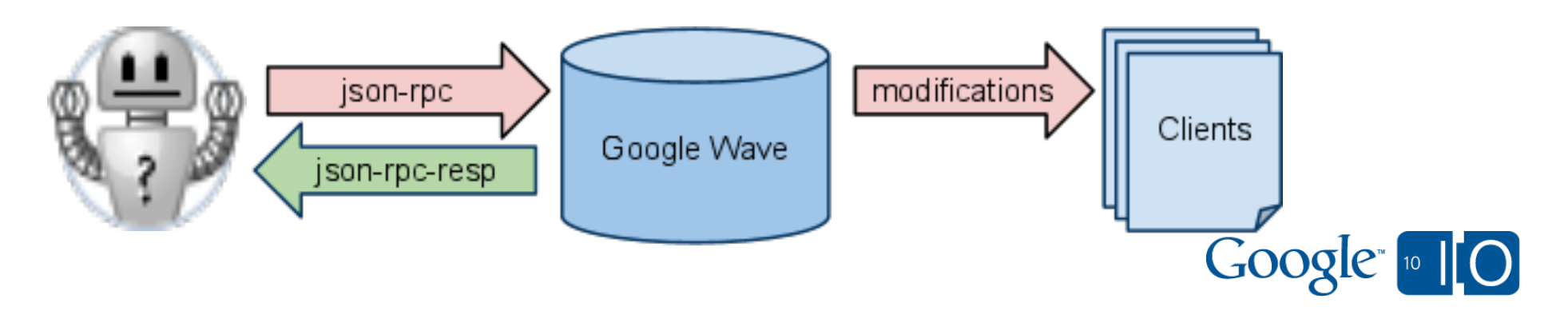

### Robot Protocol - Events

• Robots receive events from the Google Wave server when waves that they are participants of are modified o Incoming event bundle is in JSON format

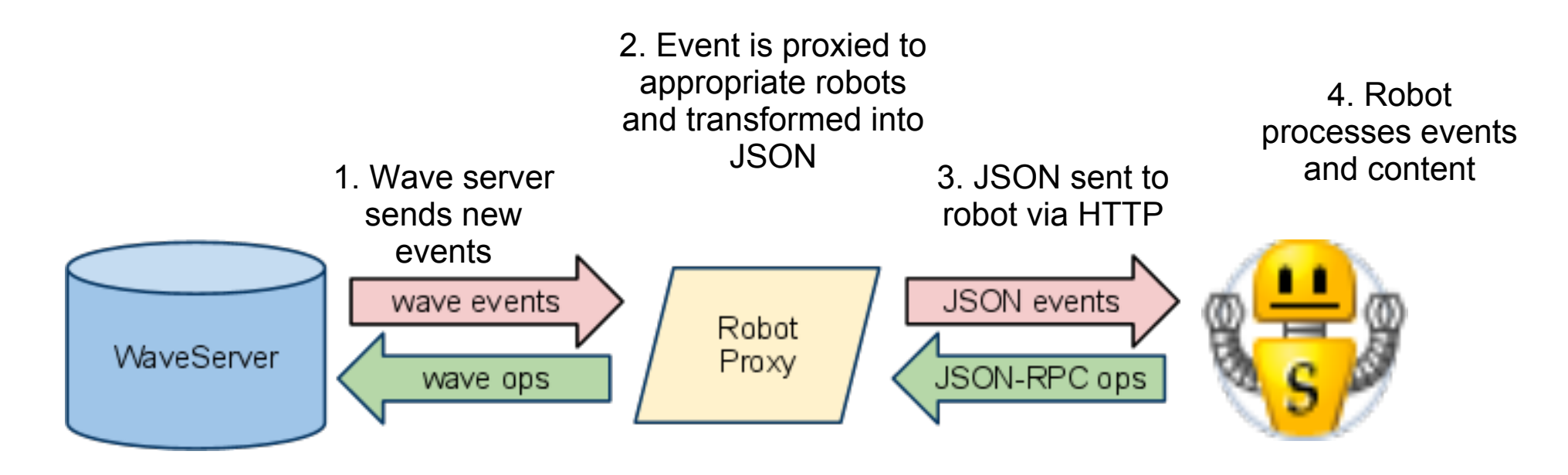

Event JSON example:

[http://code.google.com/apis/wave/extensions/robots/protocol.html](http://code.google.com/apis/wave/extensions/robots/protocol.html#MessageBundles) [#MessageBundles](http://code.google.com/apis/wave/extensions/robots/protocol.html#MessageBundles)

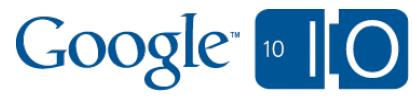

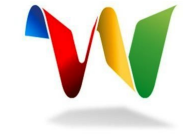

### Robot Protocol - Operations

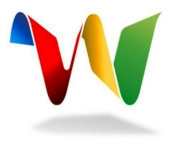

- Robots receive operations from the Google Wave server to modify waves
	- o Outgoing event bundle is in JSON-RPC format, and applied in order

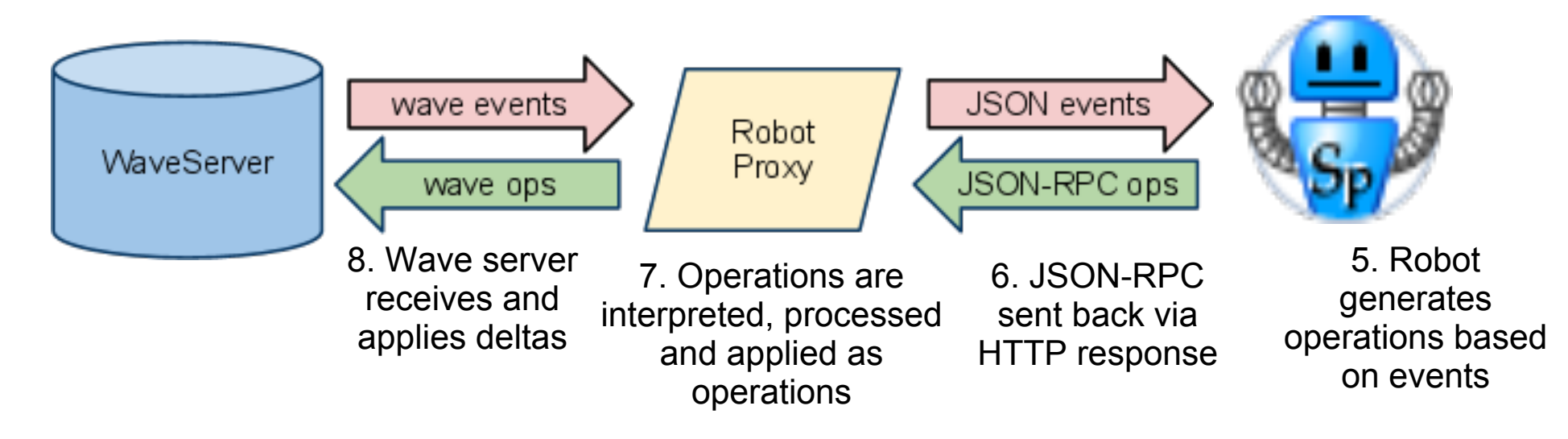

• Example operation JSON:

[http://code.google.com/apis/wave/extensions/robots/protocol.html](http://code.google.com/apis/wave/extensions/robots/protocol.html#Operations) [#Operations](http://code.google.com/apis/wave/extensions/robots/protocol.html#Operations)

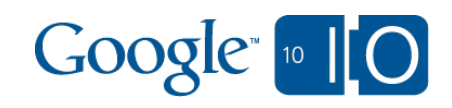

# Client Libraries

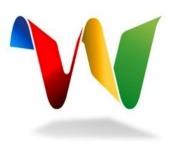

- Open-sourced Python and Java client libraries
- Client libraries
	- Handle event and operation bundle serialization to and from JSON into objects
	- Abstract the Wave model into classes
	- Enables developers to focus on the functionality instead of the implementation details of the JSON wire protocol
- What about PHP, Ruby, Perl, C#, Lisp, etc?
	- We started with App Engine as the platform for robots, so we developed client libraries only for the App Engine runtime environments (Python and Java)... *more on that later.*

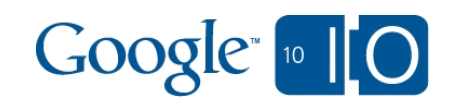

# Client Libraries - "Hello World" in Python

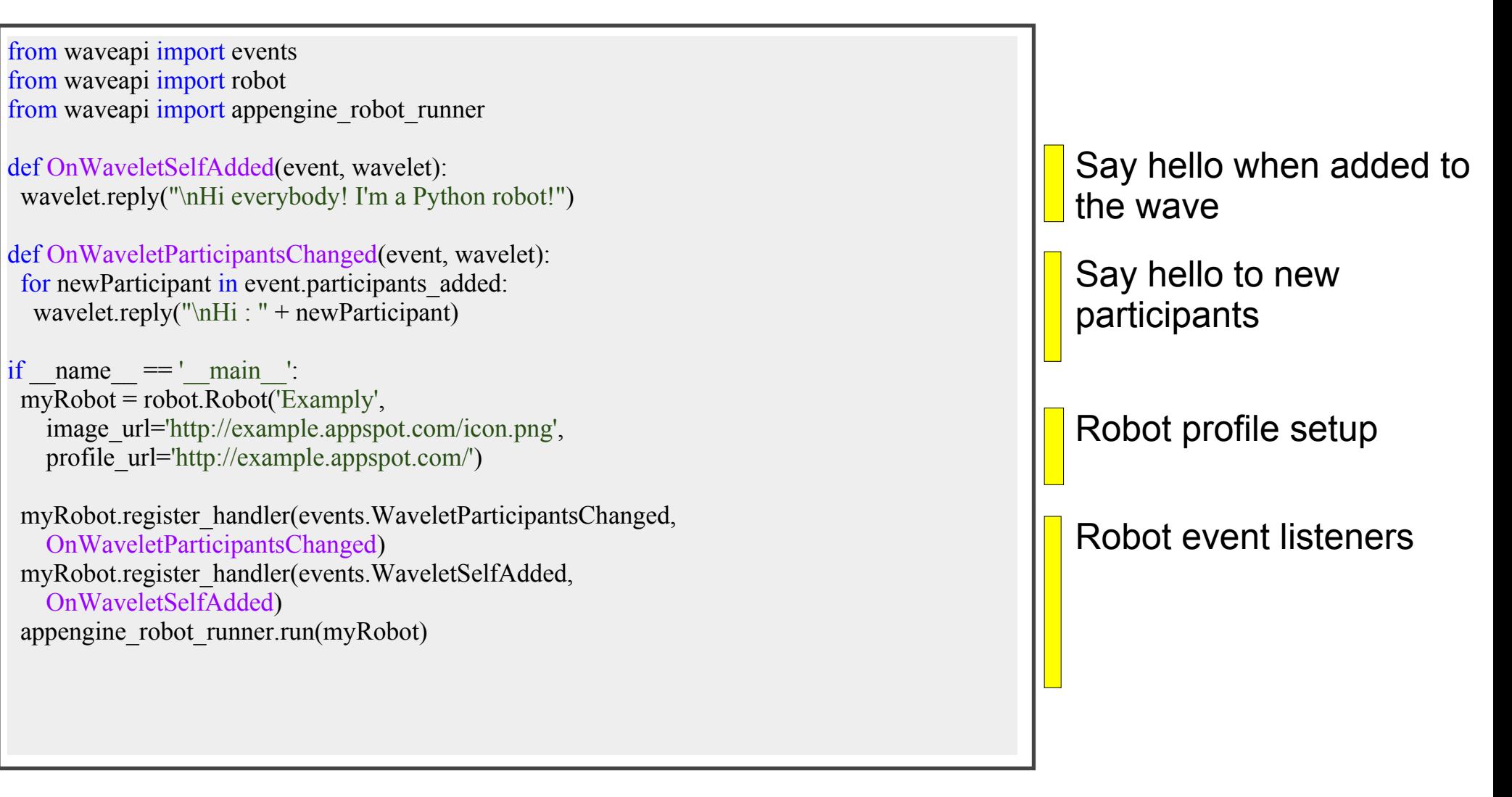

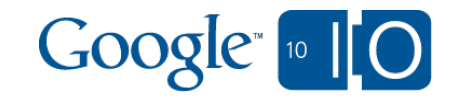

### Robot API V2 - What's new?

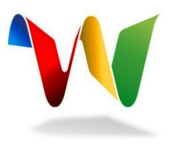

**More robust operations**

Versatile operations that run both on client and server to reduce client-side complexity and snapshot synchronization

#### **Bandwidth Control**

Robots have more flexibility in controlling the frequency and payload size of incoming event requests

#### **Profile semantics**

Robots can override their own profile images and names (e.g. to act on behalf of users)

#### **Data Liberation**

Robots may search across and fetch wavelets that they have access to

... and more

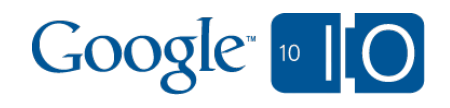

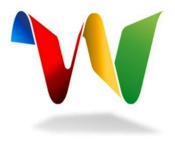

# Robot API Best Practices

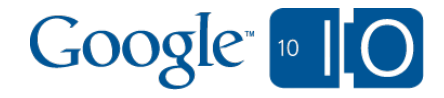

# Safely search and replace content with documen... **modify** operation

- In V1, most of our operations were index and range based, which result in a fragile API
- Example on replacing all occurrences of "foo" with "bar" in V1

```
TextView textView = blip.getDocument();
String to Find = "foo"; int index;
while ((index = textView.getText().indexOf(toFind)) != -1) {
  Range range = new Range(index, index + toFind.length());
  textView.replace(range, "bar");
 }
```
• In V2, we introduce the document modify operation that can perform actions without using index as the reference

blip.all("foo").replace("bar");

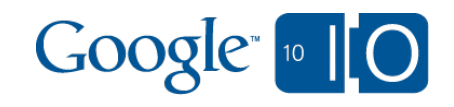

# Safely search and replace content with documen... **modify** operation (continued)

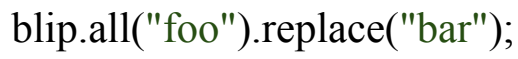

 *selector action*

*Selector* restricts or target the operation. *Action* modifies the matched regions

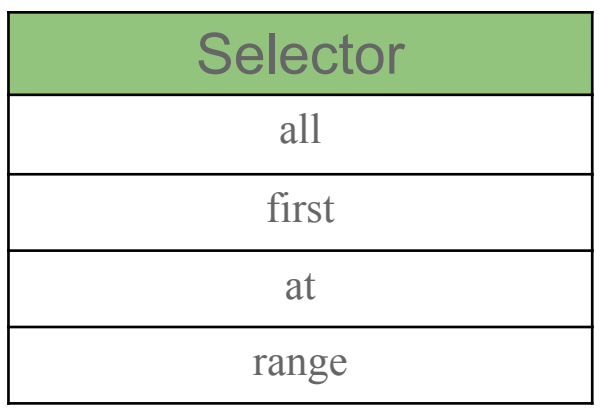

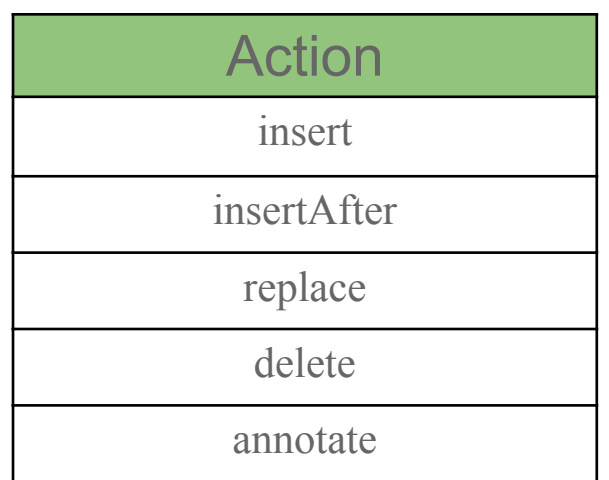

 blip.all("Google").annotate("link/manual", "http://www.google.com"); blip.all(ElementType.GADGET).replace("[blocked]"); blip.first(ElementType.IMAGE).insertAfter("(tm)"); blip.range $(6, 12)$ .delete $()$ ;

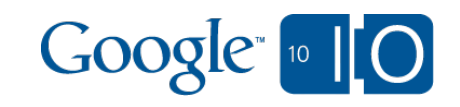

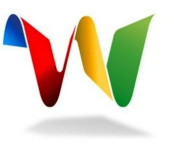

# Being frugal with context and filter

- *Context* specifies which blips should be included in the event bundle. Available context: *ROOT*, *PARENT*, SELF, *SIBLINGS*, *CHILDREN*, and *ALL*
- *Filter* tells the server to only send event which properties match the given filter
- If your robot is subscribed to a chatty event, setting the proper context and filters could help to reduce the bandwidth and CPU consumption for your robot

```
@Capability(contexts = {Context.PARENT, Context.SELF},
           filter = "\langle\langle\langle] \langle[Google \rangle] \rangle\langle\}' public void onDocumentChanged(DocumentChangedEvent e) {
 ...
```
}

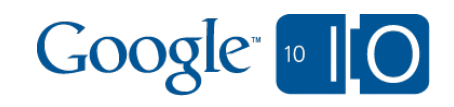

# Robot participant namespacing with proxying-for

- A single robot proxies/represents many participants with *Proxying-For*, specified in the participant id (<robotid>+**<proxyid>**@appspot.com)
- Robot that acts as a gateway for another service can use this feature to send operations on behalf of the service users
- A Youtube robot youtube  $\omega$ appspot.com can send replies to the wave on behalf of user1 and the reply will be authored by youtube+user1@appspot.com

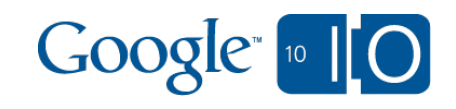

# Robot participant namespacing with proxying-for (continued)

}

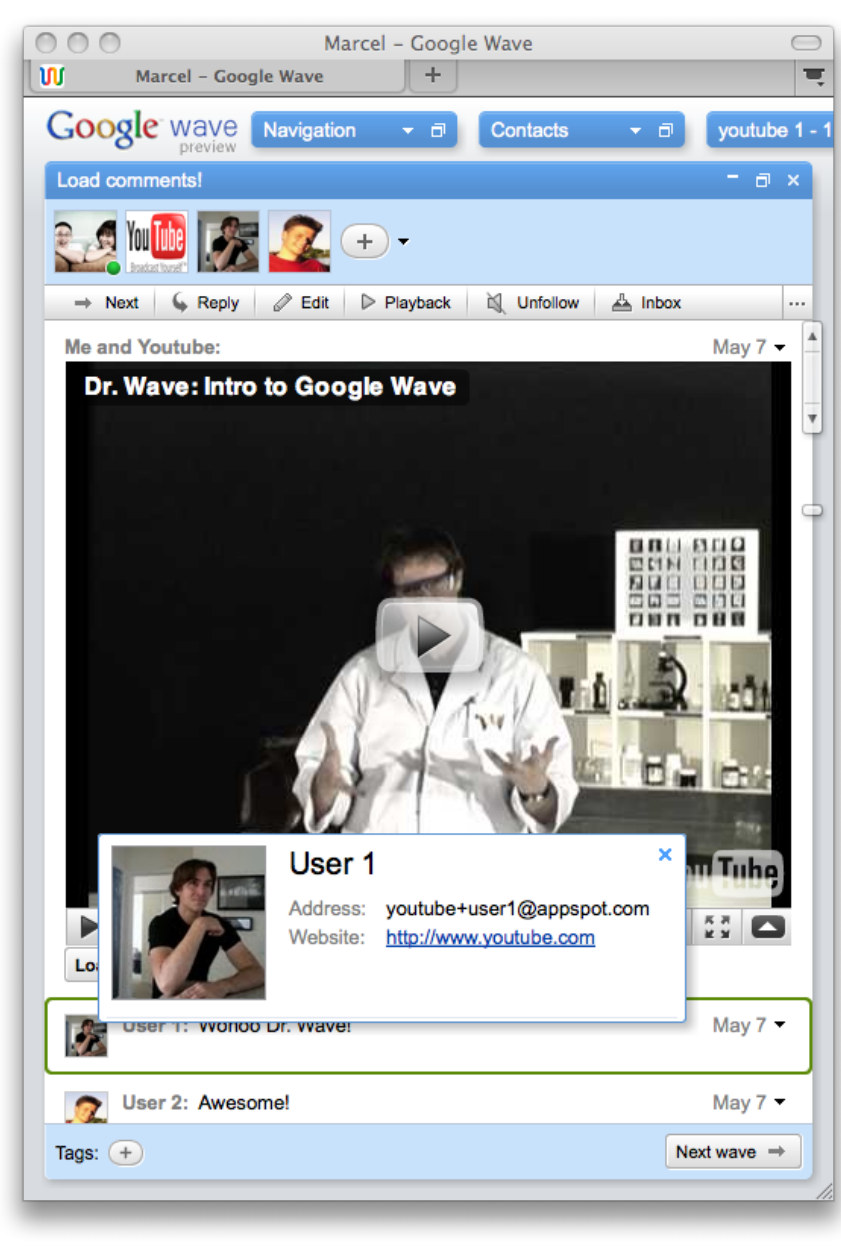

// Get comments from Youtube service. String vidId = "YiGdUmvPRy8"; List<Comment> comments = getComments(vidId);

// Post the comments to the wave. for (Comment comment : comments) { // Setup a proxied wavelet. String user = comment.getUser(); Wavelet proxied = wavelet.proxyFor(user);

 // Make the reply. proxiedWavelet.reply(comment.getText());

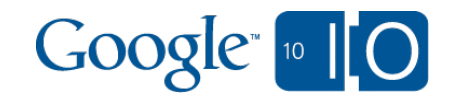

## Actively pushing data into Wave

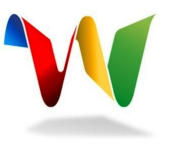

- In V1, robots can only send operations in response to events. With the *Active API*, robot can send operations outside the event loop
- A gateway robot can use Active API to update a wave if there's an event on an external service

 public void cronHandler() { // Setup OAuth.

```
 robot.setupOAuth(Credentials.CONS_KEY, Credentials.CONS_SECRET);
```
 // Create the stub wavelet. Wavelet wavelet = robot.blindWavelet(waveId, waveletId); wavelet.setRobotAddress("youtube@appspot.com");

```
 // Post the new comments to wave.
     for (Comment comment : getComments(videoId)) {
      wavelet.proxyFor(comment.getUser()).reply(comment.getText());
 }
```

```
 // Submit the pending operations.
     String url = "https://www-opensocial.googleusercontent.com/api/rpc";
     robot.submit(wavelet, url);
 }
```
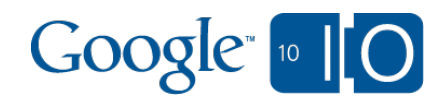

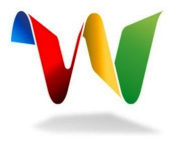

# Robot Examples - Disassemble!

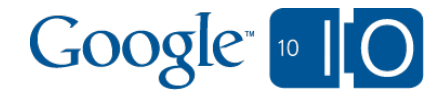

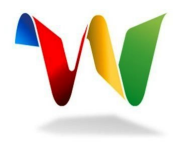

# Monty *i*e python™

- Evaluates and executes Python code
- Outputs the result directly in wave  $\bullet$
- Bootstraps the Python API itself allowing for operations to be generated directly in Wave
- Features used:
	- WaveletSelfAdded and BlipSubmitted events
	- Document.modify to replace content
- **[Source code](http://www.corp.google.com/~davidbyttow/no_crawl/io2010/monty.py)**

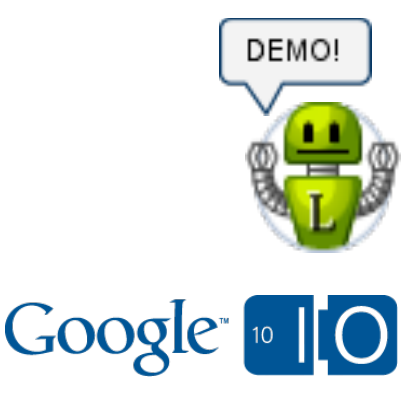

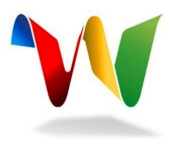

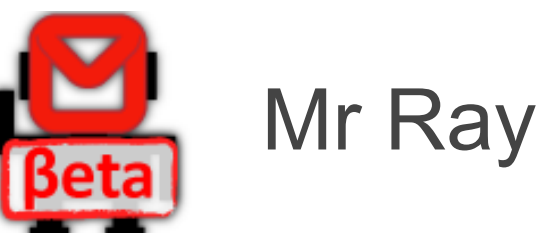

- Allows non-wave users to participant in conversations on Wave.
- Syncs waves with the robot and creates a usable, alternative client for non-Wave users to participate in.
- **1st place** in Mashable's Google Wave API Contest!
- Features used:
	- o Proxy-For, used to represent non-wave users
	- Gadget for control flow communication

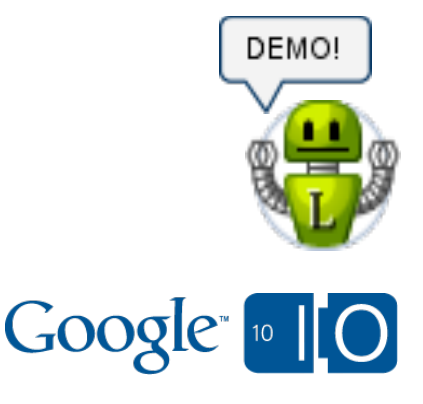

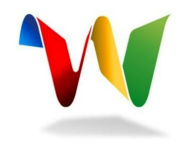

# Ferry

- Exports waves to Google Docs  $\bullet$
- Syncs changes to wave with created document
- Features used:
	- Fetch wavelet, to retrieve wave contents
	- Gadget element, as a control panel
	- o OAuth, for Google Docs access

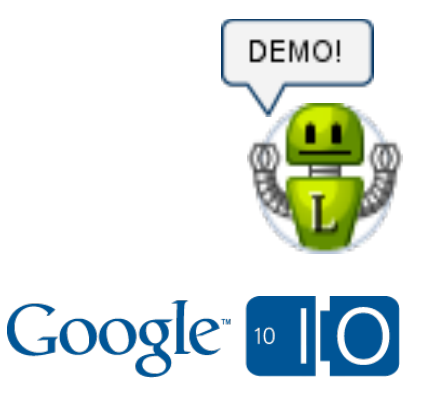

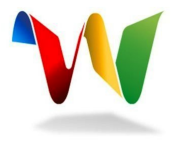

# Robot Liberation!

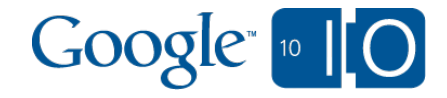

# Robot Liberation - Viva la Revolution!

- We now support running robots on your own domain
- Yes, you can still run your robots on App Engine

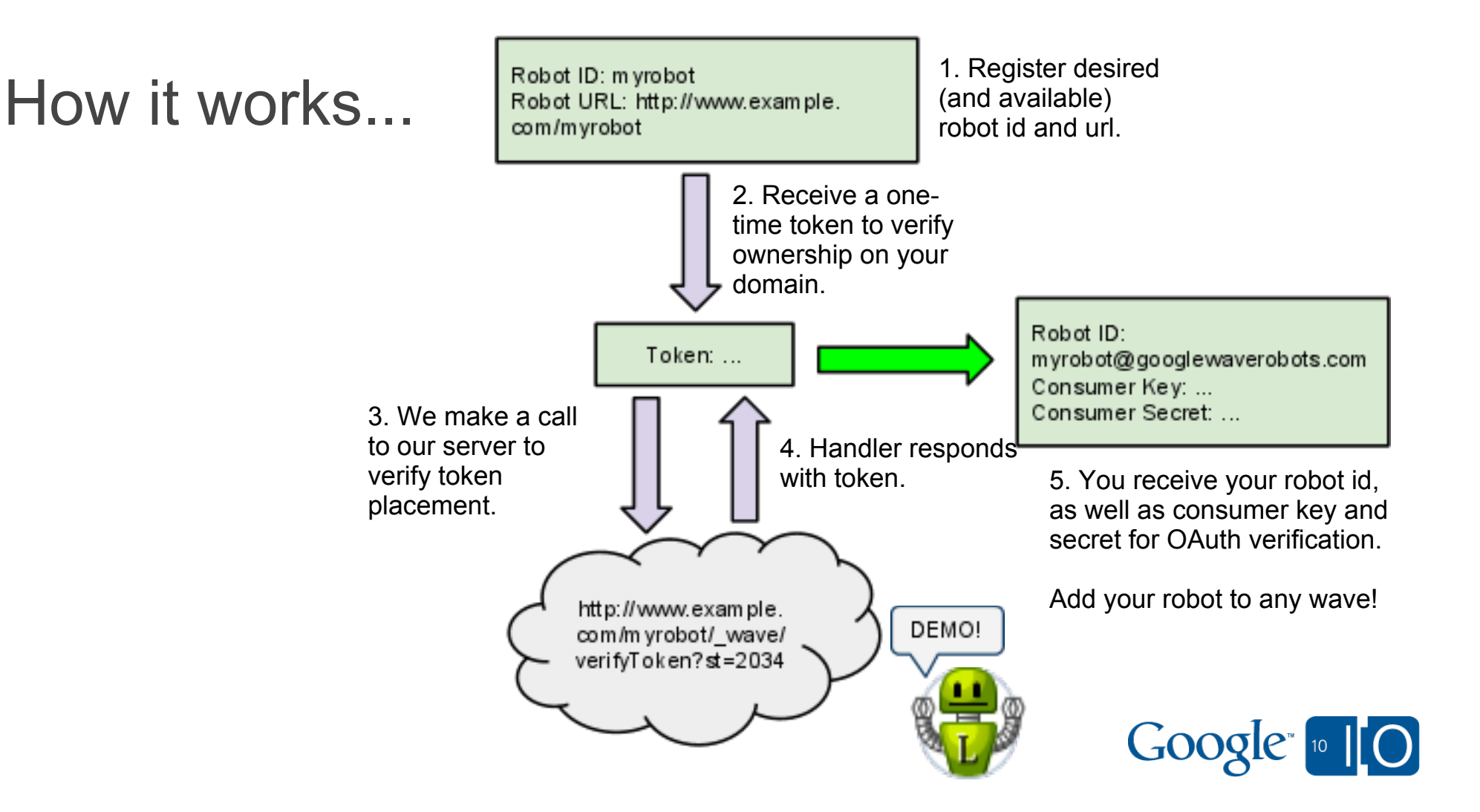

## Liberated Robot Example - GoBot

Using the new, open-source Go Programming Language developed at Google.

```
package main
import (
  "http"
  "waveapi"
)
func handlerFunc(e *waveapi.Event, w *waveapi.Wavelet) {
  w.Reply("Hello World!")
}
func main()
 r := waveapi.NewRobot(
   "Hello robot",
   "http://exmaple.com/avatar.png",
   "http://example.com/profile.html",
  \overline{m} r.RegisterHandler(waveapi.E_WaveletSelfAdded, handlerFunc)
  http.ListenAndServe(":8080", r)
}
```
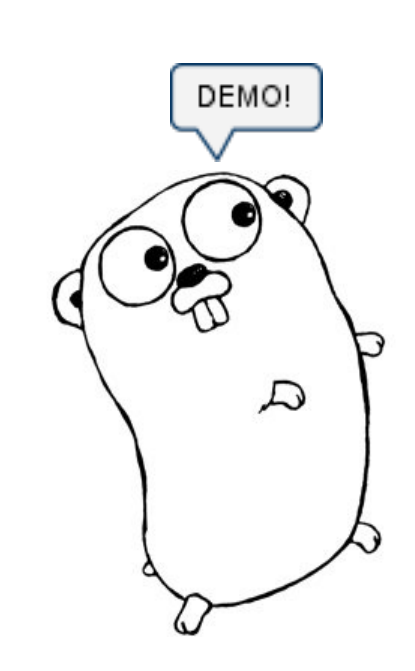

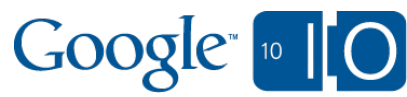

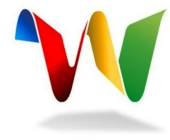

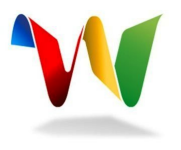

# Robots can speak any language... with help

- Javascript
- Lisp
- Perl
- php
- Ruby
- $\bullet$  C#
- Objective-C
- **coldfusion**
- $\bullet$

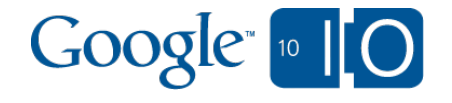

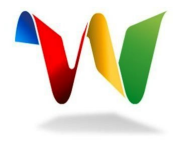

Get started today

http://code.google.com/apis/wave

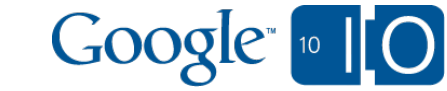

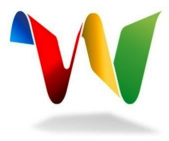

#### Thank you for listening!

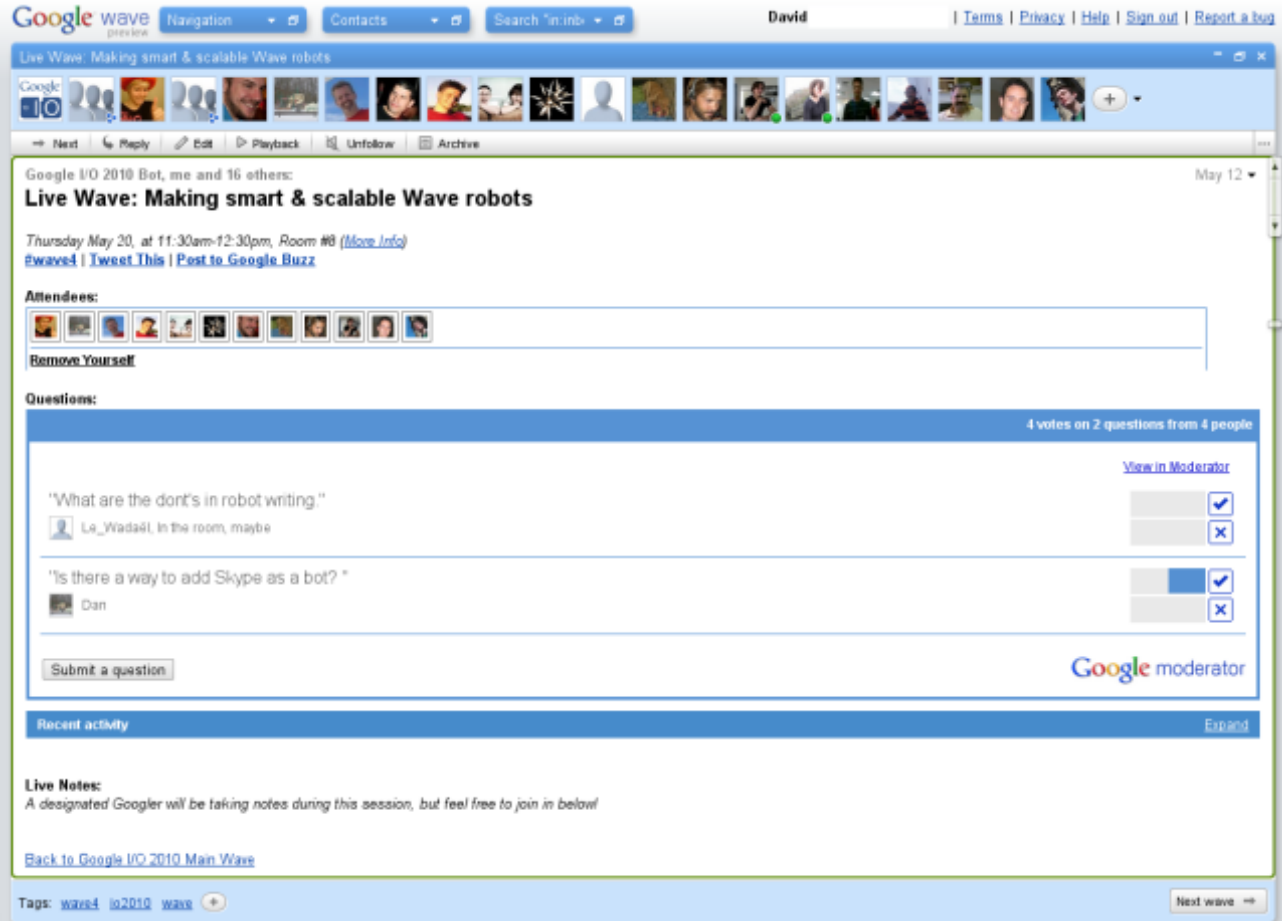

#### Questions?

#### **http://bit.ly/robots-io2010**Google [10]

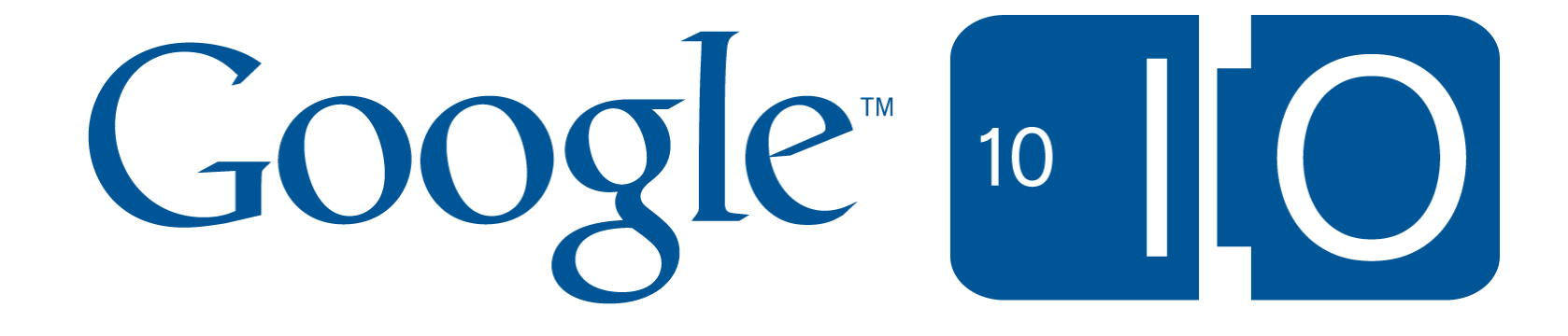